## XML Schema Definition: ALC-PS

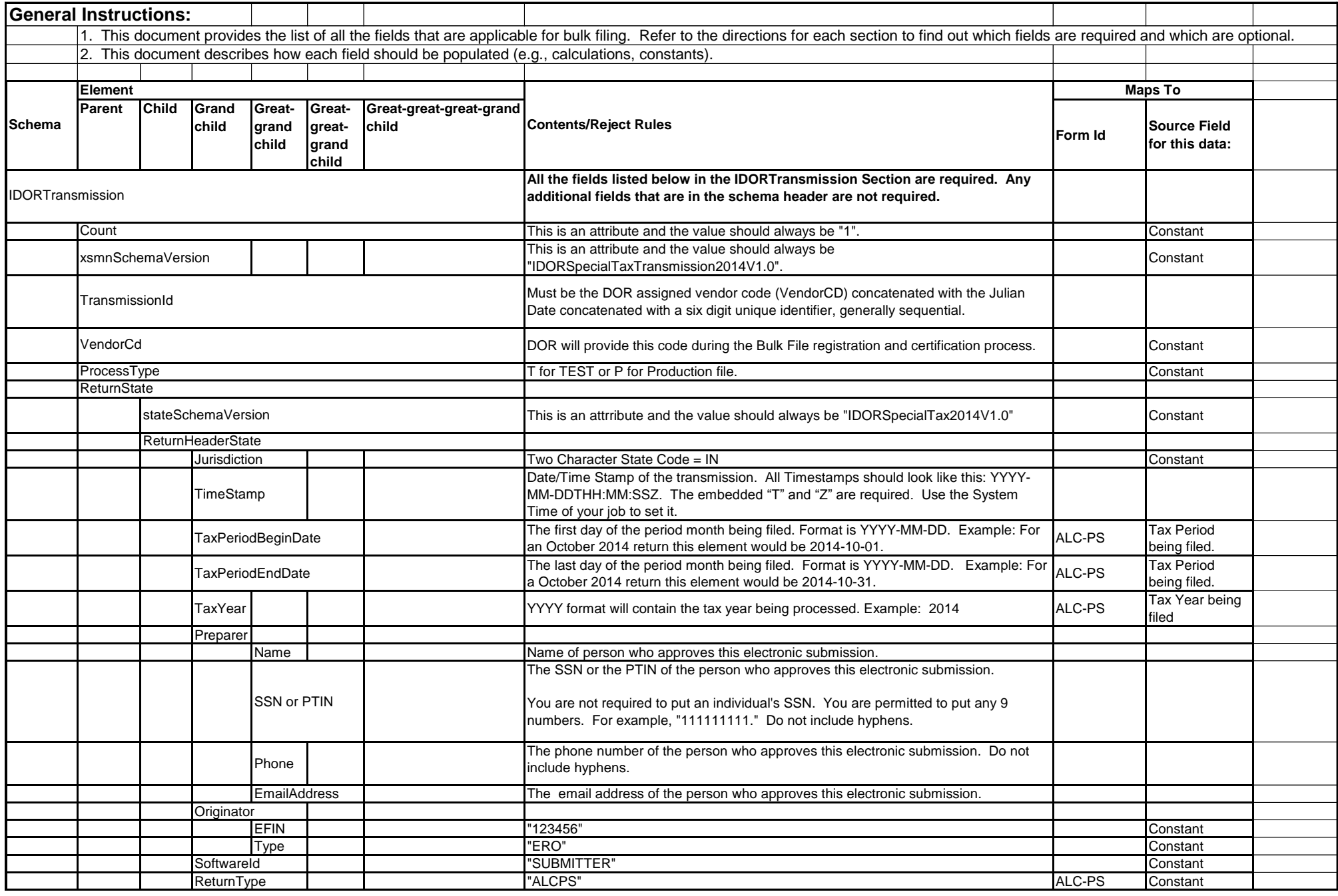

## XML Schema Definition: ALC-PS

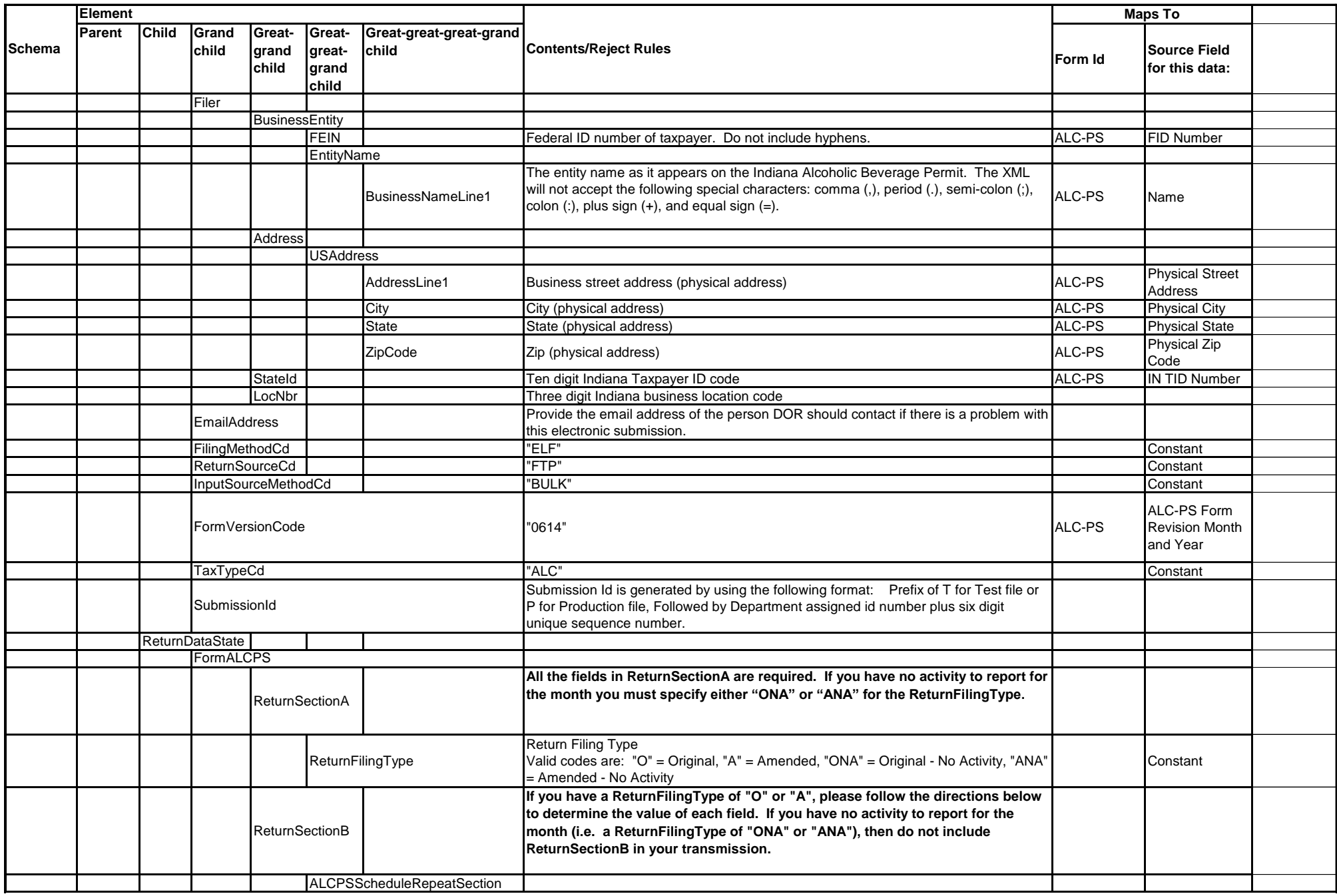

## XML Schema Definition: ALC-PS

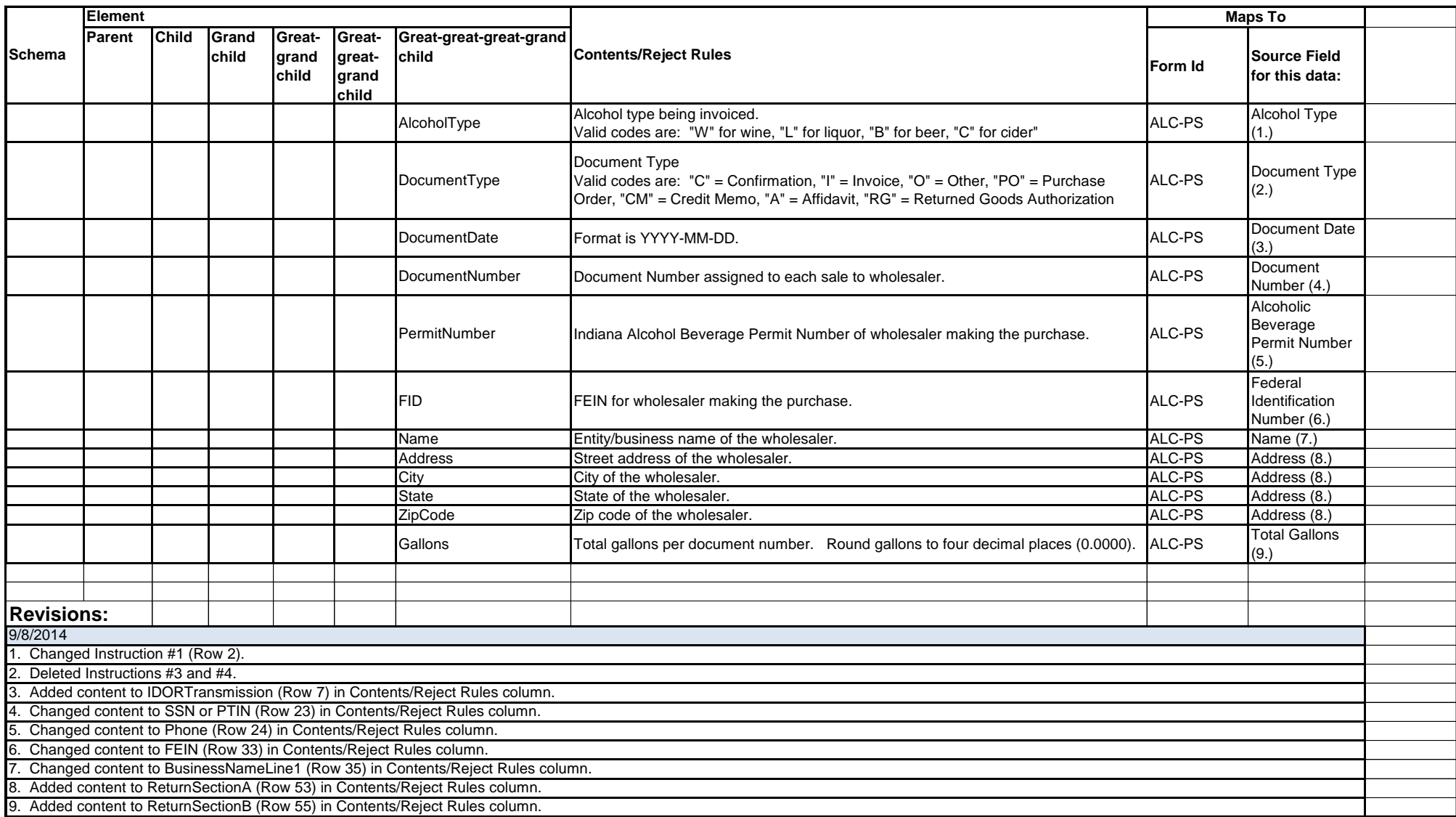